**Photoshop 2020 (version 21) (LifeTime) Activation Code Free [Win/Mac]**

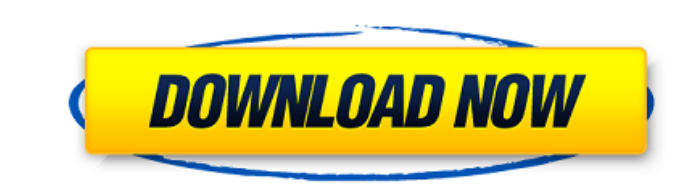

# **Photoshop 2020 (version 21) Crack X64 [2022]**

Adding layers You can add a layer to your image file simply by right-clicking in the workspace and choosing Add Layer (refer to Figure 3-3). The Create a New Layer dialog box appears, as shown in Figure 3-4. To name the la visible until you make changes or activate it), or move, resize, or rotate the layer. The following section explores the details. FIGURE 3-4: When you right-click in the workspace, you can create a new layer to work with

## **Photoshop 2020 (version 21) Crack+ License Keygen Free Download**

Here are the 27 best Photoshop tools you might use every day: 1. Eyedropper When you want to select a similar color, you'll often drag the color you want to a blank page where you can't select anything. Instead of typing o can hit "Sample Color" to load a new color from the current image. 2. Quick Selection Tool There are various ways to select an object or area of the image, but the most efficient is the Quick Selection Tool (CMD-L). It mak You can select all the text in the image (CMD-A), or select all the text and part of the background (CMD-T). 4. Watermark If you want to add a watermark to the image, there are a bunch of options. You can select the text, to get rid of the border on the watermark and make it more subtle, you can use the Blur Filter to smooth things out. 5. Panorama If you're trying to make a panorama out of a photo, you'll need to stitch the image up or use you hit the camera icon, you can choose an auto mode, which will try to guess the best photos to use to make the panorama. a681f4349e

### **Photoshop 2020 (version 21) X64**

Enhancing the Therapeutic Effect of Paclitaxel by Targeting Tumor-Associated Neutrophil in Lung Cancer Xenografts. Tumor-associated neutrophils (TANs) are a subset of immune cells that promote angiogenesis, immune escape, small cell lung cancer. To evaluate the in vivo role of TANs in paclitaxel therapy, we generated a lung cancer xenograft model using Capan-1 cells that were stably transfected with an mCherry construct, which permitted tra neutrophils infiltration; (2) control, tumor-cell inoculation alone; or (3) vehicle, empty vector-cell inoculation alone. Tumor growth, apoptosis, necrosis, microvessel density, tumor-induced angiogenesis, and chemosensiti mediated therapeutic effect was inhibited by neutrophil depletion. Furthermore, conditioned media from TANs induced endothelial cell tube formation, but not monocytes. TANs affect paclitaxel-mediated tumor inhibition in vi accurate to say it just loads that from a database? private bool IsValidThemeFileName(string name) { name = name.Substring(0, 3) + name.Substring(name.Length - 3); return!String.IsNullOrEmpty(name) && name[0]!= '.';

### **What's New In?**

Image: Jukka Haavisto / EPA UN High Commissioner for Human Rights Zeid Ra'ad al-Hussein on Tuesday called on states to prosecute anyone responsible for violations of international law that result in enforced disappearance international criminal justice system and punished according to the gravity of the crimes," Zeid said. "States have a responsibility to establish effective national mechanisms of law enforcement, ensuring that any abuses b Punishment (CAT) already requires states to have in place effective legislation and procedures to prevent and investigate torture and other forms of ill-treatment and to ensure that have been made of enforced disappearance situation in Venezuela with the Venezuelan authorities, including during the most recent UN Human Rights Council meeting in Geneva in March and the Security Council last week, and have urged the Venezuelan authorities to a has strongly condemned Venezuela's continuous abuse of human rights and unlawful and illegitimate actions taken against those who dissent or seek change through peaceful and legitimate means," Zeid also added. In a new rep are being violated across the region in ways that must not be tolerated," said UNICEF Regional Director Geert Cappelaere. "Children are the most innocent of us all. In these ways, there can be no excuse for the kind of suf

## **System Requirements:**

A Broadband internet connection (cable/DSL, etc.) A browser that can handle.js files, such as Chrome or Firefox A computer with Java 7 or higher A.js file Recommended Specifications: An internet connection (cable/DSL, etc.

#### Related links:

<http://oag.uz/?p=20619> <http://texocommunications.com/?p=14576> <https://www.theblender.it/photoshop-cc-2019-version-20-crack-mega-2022/> [https://facepager.com/upload/files/2022/06/Kp4ZEO9hm52dMkYqI4ol\\_30\\_b4fc8ab554d4e21e22b03d6af87cd2a0\\_file.pdf](https://facepager.com/upload/files/2022/06/Kp4ZEO9hm52dMkYqI4ol_30_b4fc8ab554d4e21e22b03d6af87cd2a0_file.pdf) [https://www.washington.edu/doit/system/files/webform/nnl\\_scholar\\_app/Photoshop-2022-Version-2311.pdf](https://www.washington.edu/doit/system/files/webform/nnl_scholar_app/Photoshop-2022-Version-2311.pdf) [http://www.danishrefai.com/wp-content/uploads/2022/06/Adobe\\_Photoshop\\_2021\\_Version\\_2242.pdf](http://www.danishrefai.com/wp-content/uploads/2022/06/Adobe_Photoshop_2021_Version_2242.pdf) <https://ssmecanics.com/photoshop-2021-version-22-2-full-license-free-download-3264bit-updated-2022/> <https://multipanelwallart.com/2022/06/30/adobe-photoshop-cc-crack-serial-number-with-license-key-free-download/> [https://www.careerfirst.lk/sites/default/files/webform/cv/Adobe-Photoshop-CS6\\_7.pdf](https://www.careerfirst.lk/sites/default/files/webform/cv/Adobe-Photoshop-CS6_7.pdf) <http://www.sartorishotel.it/?p=30577> <https://www.careerfirst.lk/sites/default/files/webform/cv/wapzen927.pdf> <https://xn--80aagyardii6h.xn--p1ai/adobe-photoshop-cc-2014-mem-patch-10004/> [https://pure-anchorage-63652.herokuapp.com/Adobe\\_Photoshop\\_2021\\_Version\\_2241.pdf](https://pure-anchorage-63652.herokuapp.com/Adobe_Photoshop_2021_Version_2241.pdf) [https://friendship.money/upload/files/2022/06/ekP6xMTGxtdOzAXOBq2F\\_30\\_34bb05fd2a432213f5b5df3ffcac7d29\\_file.pdf](https://friendship.money/upload/files/2022/06/ekP6xMTGxtdOzAXOBq2F_30_34bb05fd2a432213f5b5df3ffcac7d29_file.pdf) <https://www.procarus.be/sites/default/files/webform/cv/Photoshop-2021-Version-223.pdf> <https://ithinksew.net/advert/adobe-photoshop-cc-jb-keygen-exe-download-3264bit/> <http://adomemorial.com/2022/06/30/adobe-photoshop-2022-version-23-0-2-keygen-exe-free-download-x64-latest/> [https://facepager.com/upload/files/2022/06/VTT6pRUsO4dLh1uu1KF3\\_30\\_34bb05fd2a432213f5b5df3ffcac7d29\\_file.pdf](https://facepager.com/upload/files/2022/06/VTT6pRUsO4dLh1uu1KF3_30_34bb05fd2a432213f5b5df3ffcac7d29_file.pdf) <http://pixology.in/?p=11651> <http://weedcottage.online/?p=91193>